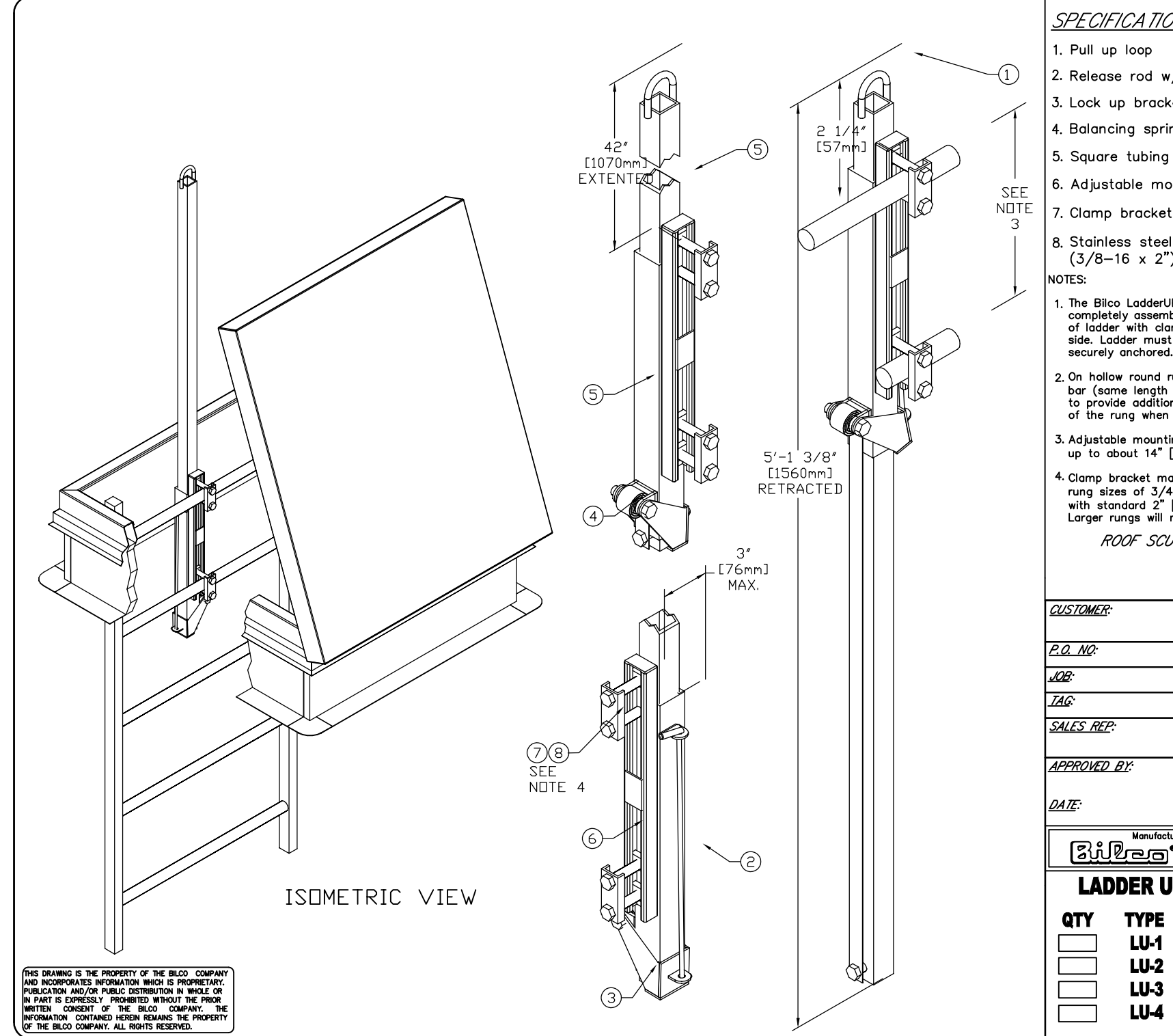

## **SPECIFICATIONS**

- 1. Pull up loop
- 2. Release rod w/ vinyl lift handle
- 3. Lock up bracket
- 4. Balancing spring
- 
- 6. Adjustable mounting channel
- 7. Clamp bracket
- 8. Stainless steel mounting bolts  $(3/8 - 16 \times 2")$
- 1. The Bilco LadderUP safety post is furnished<br>completely assembled ready to mount on rear<br>of ladder with clamp brackets on climbing<br>side. Ladder must be structurally sound and securely anchored.

ROOF SCUTTLE NOT INCLUDED

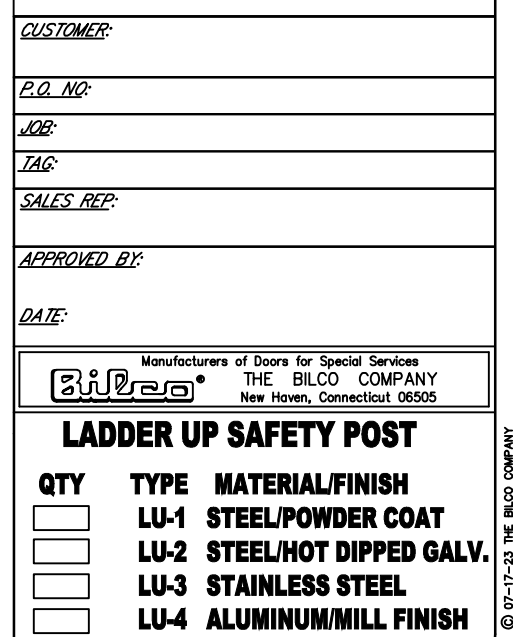

<sup>2.</sup> On hollow round rung ladders insert solid round on the length as rung) into the top two rungs<br>to provide additional strength and prevent crushing<br>of the rung when the LadderUP is fastened.

<sup>3.</sup> Adjustable mounting fits ladders with rung spacing<br>up to about 14" [355mm] center to center.

<sup>4.</sup> Clamp bracket may be reversed to accommodate<br>rung sizes of  $3/4$ " [19mm] to 1 1/4" [32mm]<br>with standard 2" [51mm] bolts furnished.<br>Larger rungs will require longer bolts.